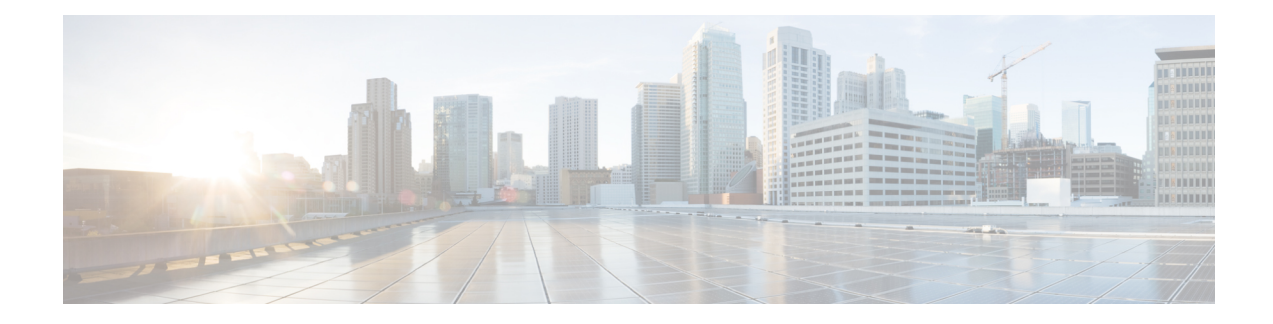

# **BGP — mVPN BGP sAFI 129 - IPv4**

The BGP—mVPN BGP sAFI 129 IPv4 feature provides the capability to support multicast routing in the service provider's core IPv4 network. This feature is needed to support BGP-based MVPNs. BGP MVPN provides a means for service providers to use different encapsulation methods (generic routing encapsulation [GRE], Multicast Label Distribution Protocol [MPDP], and ingress replication) for forwarding MVPN multicast data traffic in the service provider network.

- Information About [BGP--mVPN](#page-0-0) BGP sAFI 129 IPv4, on page 1
- How to [Configure](#page-1-0) BGP -- mVPN BGP sAFI 129 IPv4, on page 2
- [Configuration](#page-4-0) Examples for BGP--mVPN BGPsAFI 129 IPv4, on page 5
- Additional [References,](#page-7-0) on page 8
- Feature [Information](#page-7-1) for BGP mVPN BGP sAFI 129 IPv4, on page 8

# <span id="page-0-0"></span>**Information About BGP--mVPN BGP sAFI 129 - IPv4**

### **BGP — mVPN BGP sAFI 129 - IPv4 Overview**

The Cisco BGP Address Family Identifier (AFI) model was introduced with multiprotocol BGP and is designed to be modular and scalable and to support multiple AFI and Subsequent Address Family Identifier (SAFI) configurations.SAFI provides additional information about the type of Network Layer Reachability Information (NLRI) that is used to describe a route and how to connect to a destination.

SAFI 129 provides the capability to support multicast routing in the service provider's core IPv4 network. This feature is needed to support BGP-based MVPNs. The addition of SAFI 129 allows multicast to select an upstream multicast hop that may be independent of the unicast topology. Multicast routes learned from the customer edge (CE) router or multicast VPN routes learned from remote provider edge (PE) routers are installed into the multicast Routing Information Base (RIB), whereas previously unicast routes in the unicast RIB were replicated into the multicast RIB.

The **address-family ipv4** command has been updated to support IPversion 4 (IPv4) multicast address prefixes for a VPN routing and forwarding (VRF) instance, and the **address-family vpnv4** command has been updated to support VPN version 4 (VPNv4) multicast address prefixes.

## <span id="page-1-0"></span>**How to Configure BGP -- mVPN BGP sAFI 129 - IPv4**

### **Configure BGP — mVPN BGP sAFI 129 - IPv4**

### **SUMMARY STEPS**

- **1. enable**
- **2. configure terminal**
- **3. vrf definition** *vrf1*
- **4. rd** *route-distinguisher*
- **5. route-target export** *route-target-ext-community*
- **6. route-target import** *route-target-ext-community*
- **7. address-family ipv4**
- **8. mdt default** *group-address*
- **9. exit**
- **10. router bgp** *autonomous-system-number*
- **11. address-family vpnv4 multicast**
- **12. neighbor** *peer-group-name* **send-community extended**
- **13. neighbor** *peer-group-name* **route-reflector-client**
- **14. exit-address-family**
- **15. address-family ipv4 vrf** *vrf-name*
- **16. no synchronization**
- **17. exit-address-family**
- **18. address-family ipv4 multicast vrf** *vrf-name*
- **19. no synchronization**
- **20. exit-address-family**
- **21. end**
- **22. show running-config | b router bgp**

#### **DETAILED STEPS**

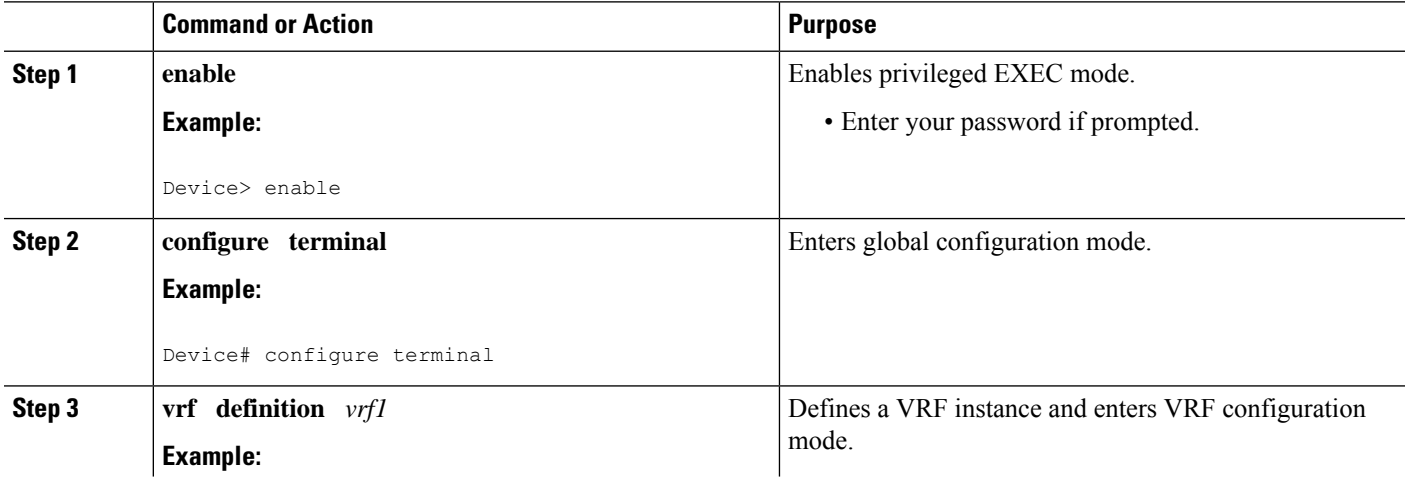

 $\mathbf{l}$ 

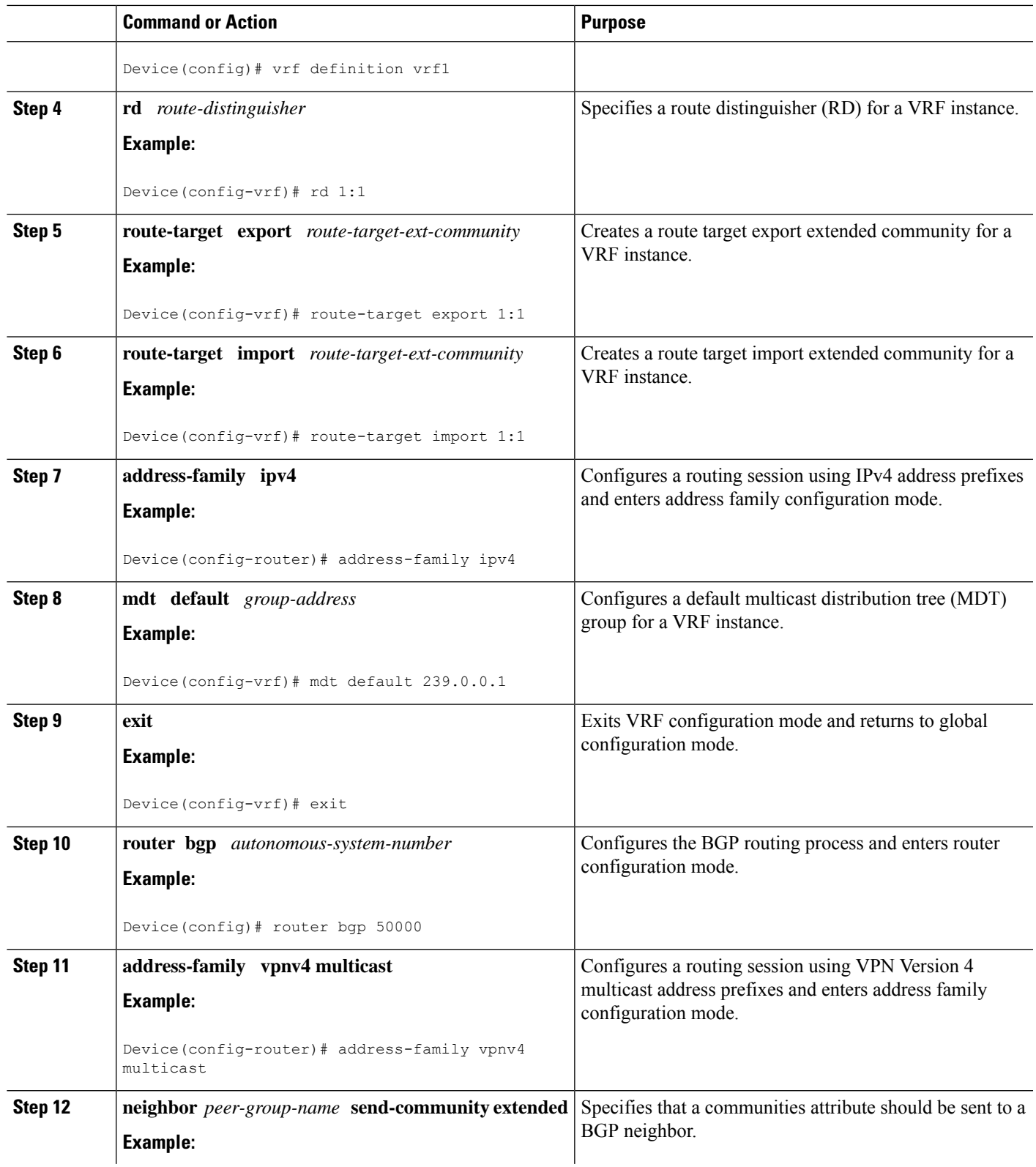

 $\mathbf I$ 

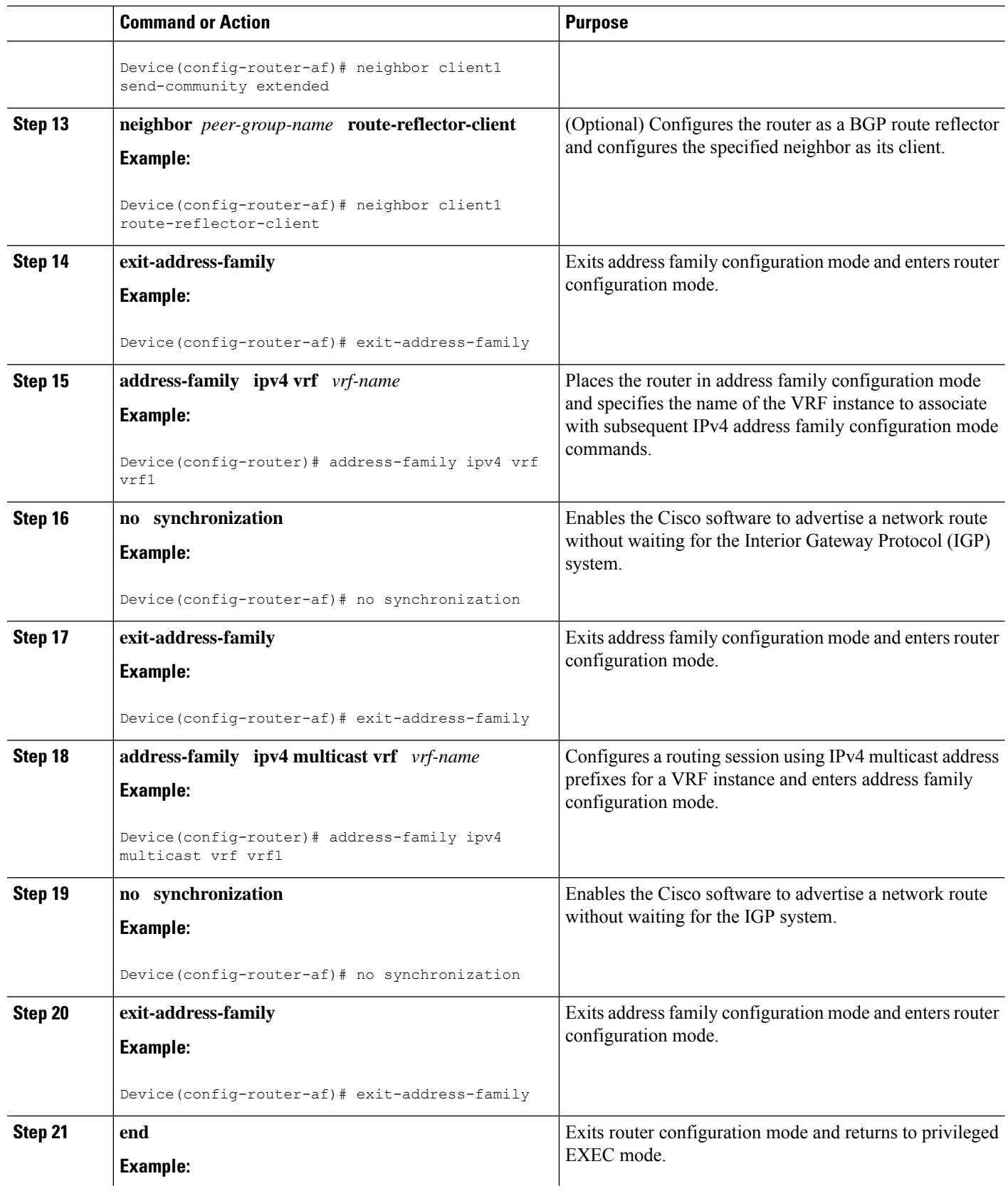

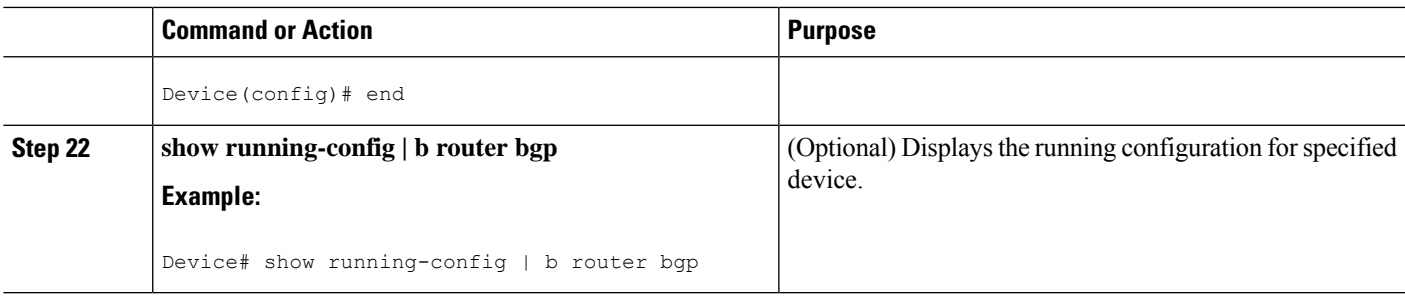

## <span id="page-4-0"></span>**Configuration Examples for BGP--mVPN BGPsAFI 129 - IPv4**

### **Example: Configuring BGP - mVPN BGP sAFI 129 - IPv4**

This example uses the topology illustrated in the figure below.

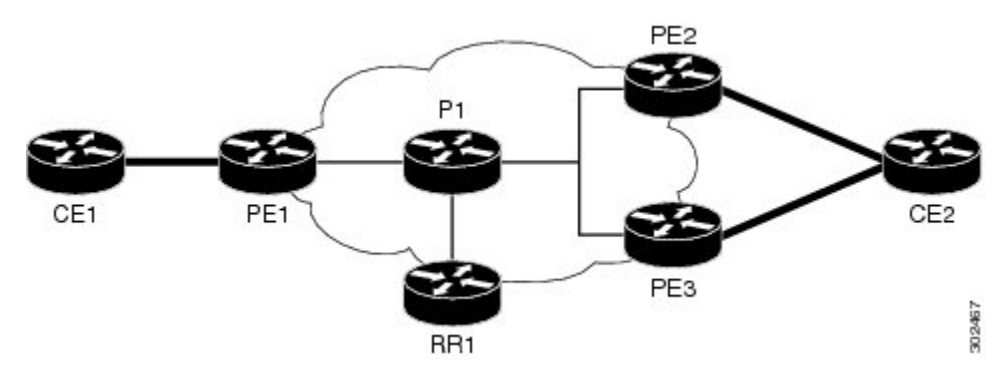

The following example configures BGP SAFI 129 on the route reflector (RR):

```
!
ip multicast-routing
!
!<<< Define BGP update-source loopback0
!<<< on RR as 192.0.2.10
interface loopback0
ip pim sparse-dense-mode
 ip address 192.0.2.10 255.255.255.255
!
.
.
.
router bgp 65000
no synchronization
neighbor 192.0.2.1 remote-as 65000
neighbor 192.0.2.1 update-source loopback0
neighbor 192.0.2.2 remote-as 65000
neighbor 192.0.2.2 update-source loopback0
neighbor 192.0.2.3 remote-as 65000
neighbor 192.0.2.3 update-source loopback0
 !
 .
 .
 address-family vpnv4 unicast
 neighbor 192.0.2.1 activate
```

```
neighbor 192.0.2.1 send-community extended
 neighbor 192.0.2.1 route-reflector-client
 neighbor 192.0.2.2 activate
 neighbor 192.0.2.2 send-community extended
 neighbor 192.0.2.2 route-reflector-client
 neighbor 192.0.2.3 activate
 neighbor 192.0.2.3 send-community extended
 neighbor 192.0.2.3 route-reflector-client
 exit-address-family
!
address-family vpnv4 multicast
 !<<< want route from CE1 with nexthop
 !<<< through PE3 in multicast routing table
 neighbor 192.0.2.1 activate
 neighbor 192.0.2.1 send-community extended
 neighbor 192.0.2.1 route-reflector-client
 neighbor 192.0.2.3 activate
 neighbor 192.0.2.3 send-community extended
 neighbor 192.0.2.3 route-reflector-client
exit-address-family
!
.
.
```
The following example configures BGP SAFI 129 on the PE1 router (PE2 and PE3 will have a similar configuration):

```
Hostname PE1
!
vrf definition vrf1
rd 1:1
route-target export 1:1
route-target import 1:1
 !
address-family ipv4
 mdt default 239.0.0.1
exit-address-family
!
ip multicast-routing
ip multicast-routing vrf vrf1
!
.
.
.
!<<< Define BGP update-source on Loopback0
!<<< on PE1
inteface loopback0
ip pim sparse-dense-mode
ip address 192.0.2.1 255.255.255.255
!
.
.
.
!<<< Define vrf vrf1 interface on PE1 to CE1
interface ethernet0/0
vrf forwarding vrf1
ip pim sparse-dense-mode
ip address 192.0.2.1 255.255.255.0
!
.
.
,
router bgp 65000
```

```
!<<<< PE peer neighbor with RR
neighbor 192.0.2.10 remote-as 65000
neighbor 192.0.2.10 update-source loopback0
no synchronization
.
.
.
address-family vpnv4
neighbor 192.0.2.10 activate
neighbor 192.0.2.10 send-community extended
exit-address-family
!
!<<< Define vpnv4 safi129 with neighbor
!<<< to RR
address-family vpnv4 multicast
neighbor 192.0.2.10 activate
neighbor 192.0.2.10 send-community extended
exit-address-family
!
.
.
.
!<<< Define unicast address-family vrf vrf1.
!<<< PE-CE is eBGP in this case.
!<<< If PE-CE is not eBGP, please use
!<<< redistribute cli, instead of
!<<< neighbor cli below.
address-family ipv4 vrf vrf1
no synchronization
redistribute connected
neighbor 192.0.2.5 remote-as 65011
exit-address-family
!
!<<< Define multicast address-family vrf vrf1
!<<< (safi2. PE-CE is eBGP in this case.
!<<< If PE-CE is not eBGP, please use
!<<< redistribute cli, instead of
!<<< neighbor cli below.
address-family ipv4 multicast vrf vrf1
no synchronization
redistribute connected
neighbor 192.0.2.5 remote-as 65011
exit-address-family
!
```
The following example configures BGP SAFI 129 on the CE1 router. (In this case, PE-CE routing is eBGP. CE2 will have a similar configuration):

```
interface ethernet0/0
ip address 192.0.2.5 255.255.255.0
 ip pim sparse-dense-mode
!
.
.
.
router bgp 65011
bgp router-id 192.0.2.5
bgp log-neighbor-changes
 !
address-family ipv4
 redistribute connected
 neighbor 192.0.2.1 remote-as 65000
 exit-address-family
```

```
!
address-family ipv4 multicast
 redistribute connected
 neighbor 192.0.2.1 remote-as 65000
exit-address-family
!
```
## <span id="page-7-0"></span>**Additional References**

### **Related Documents**

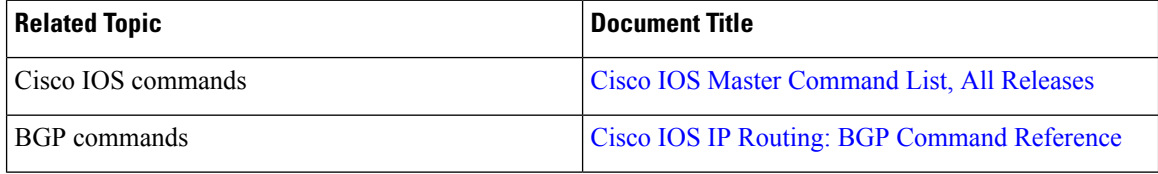

#### **Standards and RFCs**

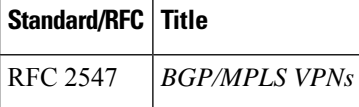

### **Technical Assistance**

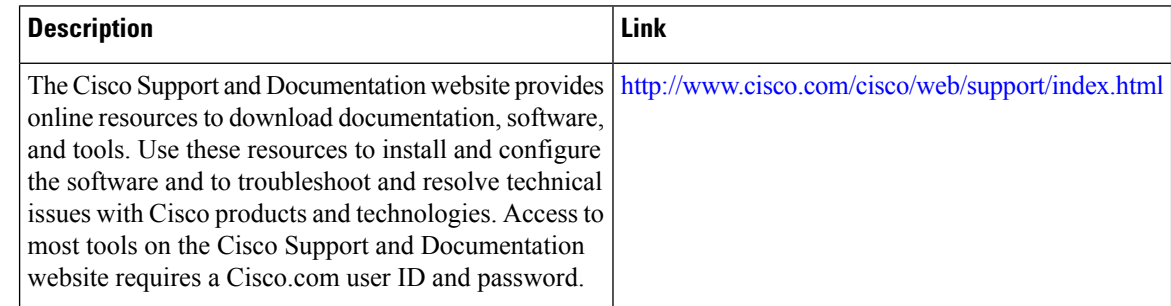

# <span id="page-7-1"></span>**Feature Information for BGP - mVPN BGP sAFI 129 - IPv4**

The following table provides release information about the feature or features described in this module. This table lists only the software release that introduced support for a given feature in a given software release train. Unless noted otherwise, subsequent releases of that software release train also support that feature.

Use Cisco Feature Navigator to find information about platform support and Cisco software image support. To access Cisco Feature Navigator, go to [www.cisco.com/go/cfn.](http://www.cisco.com/go/cfn) An account on Cisco.com is not required.

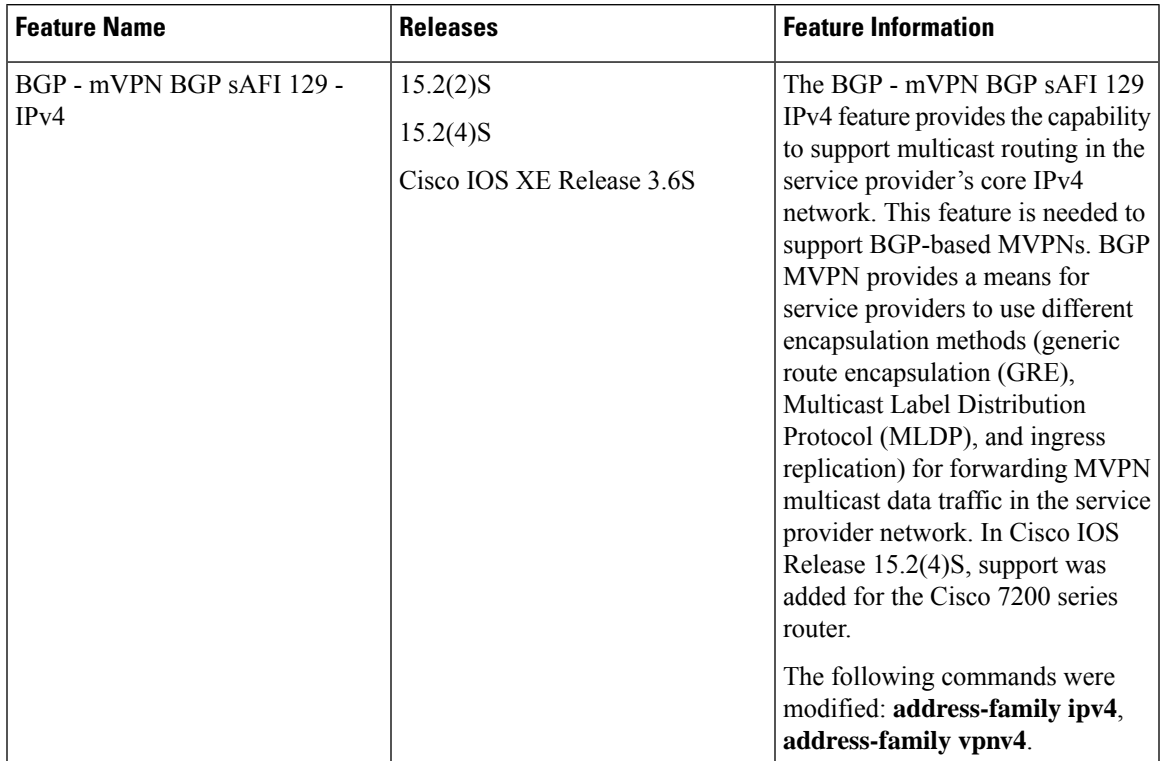

**Table 1: Feature Information for BGP - mVPN BGP sAFI 129 - IPv4**

I

∎